### **Prozessbeschreibung**

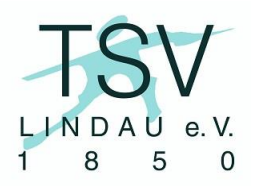

## **PB-07 elektronische Übungsleiterabrechnung (eÜLA)**

#### *Prozessverwendung:*

Ein ehrenamtlicher Übungsleiter rechnet seine Übungsstunden ab Ein Abteilungsleiter rechnet für seine Übungsleiter Übungsstunden ab

### *Prozessverantwortlicher/Verwender:*

Übungsleiter (ehrenamtlich) oder Abteilungsleiter, Geschäftsstelle

### *rechtliche Grundlage:*

Vertrag zwischen Verein und Übungsleiter über die Erbringung von Übungsstunden gegen Zahlung einer Aufwandsentschädigung. Der Vertrag ist auch implizit möglich.

#### *Input:*

Ein Übungsleiter oder sein Abteilungsleiter erstellt auf der Internetseite des TSV Lindau einen Abrechnungsdatensatz, indem der Assistent "eÜLA" durchlaufen wird.

### *Output:*

Die Aufwandsentschädigung wird nach den Daten des Assistenten auf der Internetseite ausgezahlt oder als Spende verbucht und die Zuwendungsbestätigung wird erstellt.

### *Prozessablauf:*

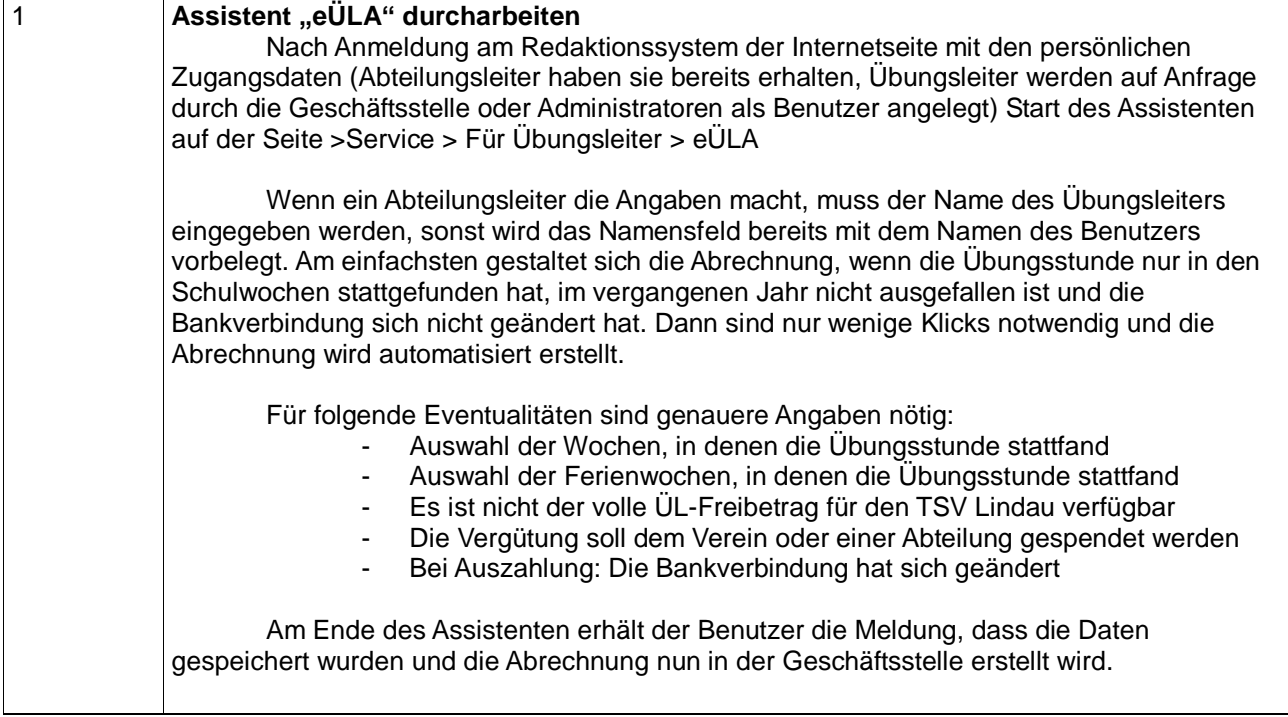

# **Prozessbeschreibung**

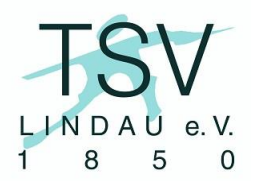

## **PB-07 elektronische Übungsleiterabrechnung (eÜLA)**

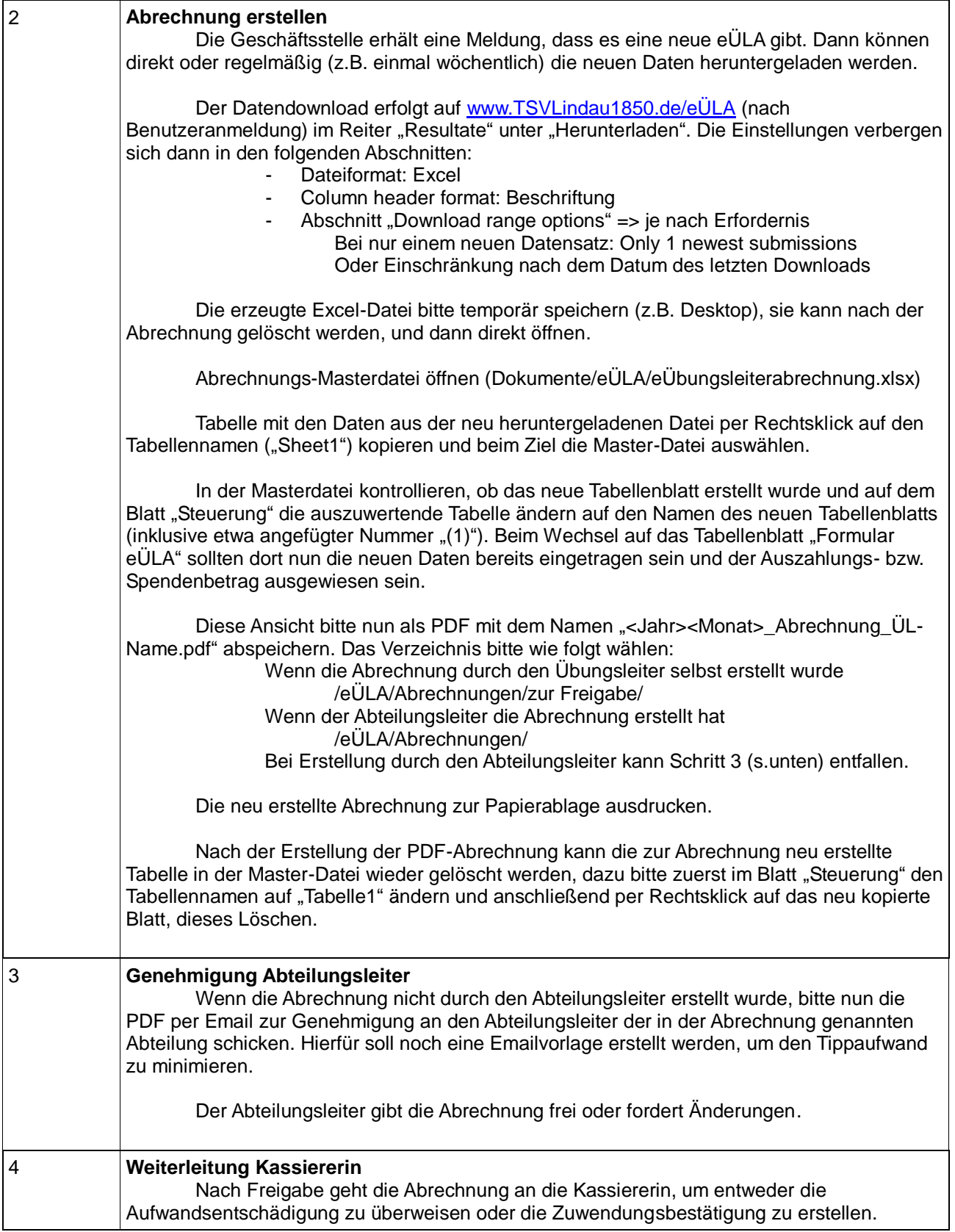

## **Prozessbeschreibung**

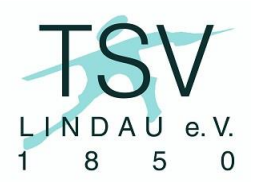

## **PB-07 elektronische Übungsleiterabrechnung (eÜLA)**

Wenn die Aufwandentschädigung gespendet werden soll, weiter mit Prozess "PB-01 Spendenvereinnahmung".

### **Dateien**

In der Geschäftsstelle sind die folgenden Dateien zur Abwicklung des Prozesses vorhanden:

*Dokument: Dokumente/eÜLA/eÜbungsleiterabrechnung.xlsx Ordner: Dokumente/eÜLA/Abrechnungen Ordner: Dokumente/eÜLA/Abrechnungen/zur Freigabe*

### *Prozessdaten:*

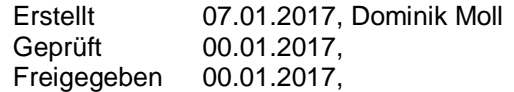